# Forth - The New Synthesis progress report disaggregating the stacks and memory

EuroForth'21 conference 2021-09-12
Ulrich Hoffmann

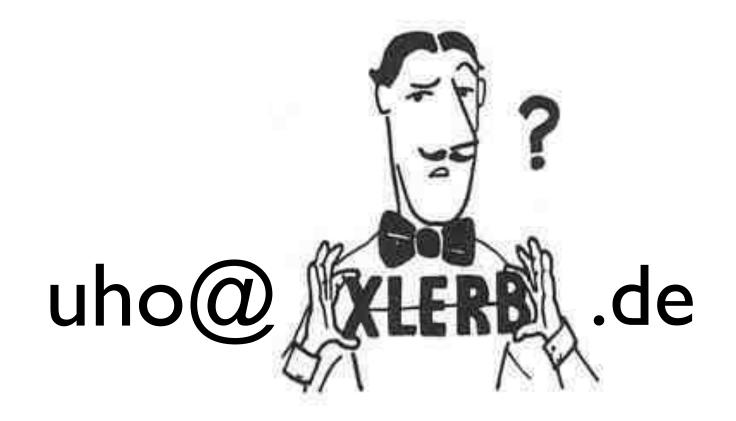

## Forth the New Synthesis

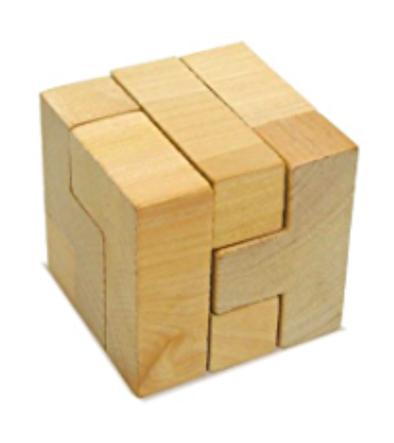

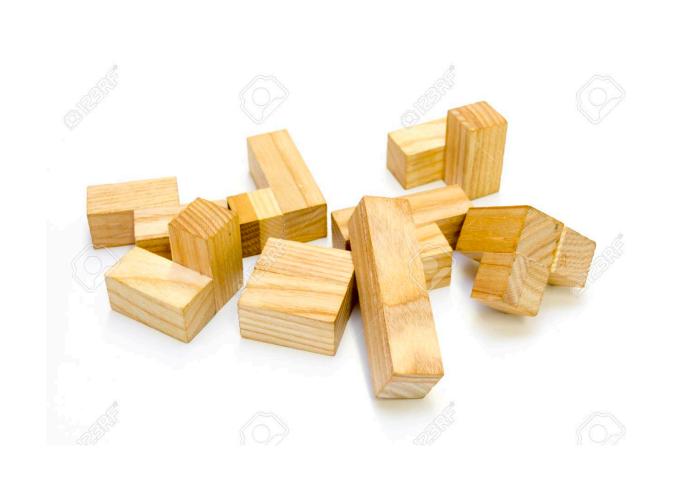

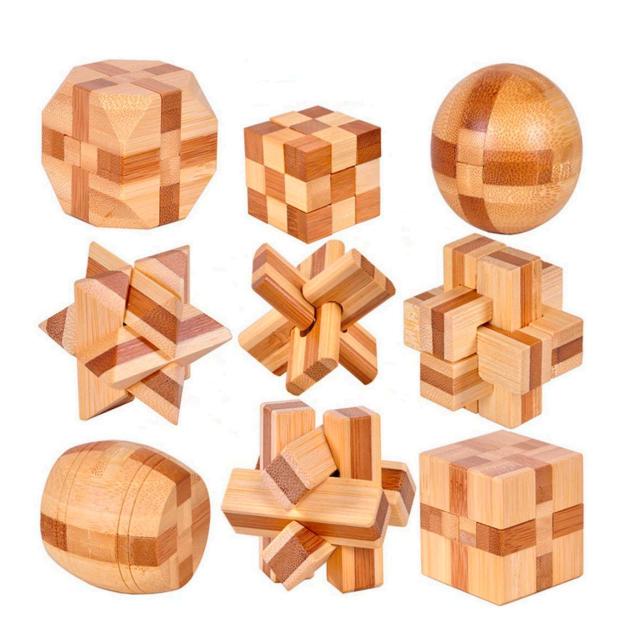

Forth

disaggregating

synthesizing

#### Latest work

- investigate in input and output
  - · connection between host and target
    - · communicating commands between host and target
    - screens
      - do not need to be 1kB BLOCKs form-feed separated files
      - b n l list load can work as usual

#### Current work

- · playing with unicode
- · disaggregating stacks
- · disaggregating memory

## playing with Unicode

• Browsing mathematical Unicode symbols, maybe arrows are nice:

```
SYNONYM \rightarrow TO 5 VALUE x 42 \rightarrow x emit SYNONYM S\rightarrowD S>D 42 S\rightarrowD D. SYNONYM \frac{1}{2}· 2/ line-width \frac{1}{2}· SYNONYM \rightarrowBODY >BODY ' eggs \rightarrowBODY ...
```

Greek letters:

```
100 CONSTANT Δt ... Δt ms ...
```

Or single symbols where we now have symbol sequences:

But in general I think you have to be careful using symbols as they best need to have a commony accepted meaning.

## playing with Unicode

As a counter example, I find symbols for control structures interesting but eventually misleading:

doubtful

```
SYNONYM ► OF
SYNONYM ◄ ENDOF
SYNONYM CASE
SYNONYM J ENDCASE
: casetest ( n -- )
    0 ▶ ." no" ◀
    1 ▶ ." one" ◀
    2 ▶ ." two" ◀
     ." many"
      items";
```

• data stack and return stack are used for different purposes in different situations.

• disaggregating the stacks means separating these purposes and look at them in isolation.

| 1 |              | Interpreting              | Compiling         | Executing           | comment       |  |
|---|--------------|---------------------------|-------------------|---------------------|---------------|--|
| 1 | Data Stack   | parameter passing         |                   | parameter passing   |               |  |
| 1 | Dava Stack   | (unsigned) integers       | 1                 | (unsigned) integers |               |  |
| 1 |              | characters                |                   | characters          |               |  |
|   |              | floats                    |                   | floats              | 1             |  |
|   |              | addresses                 |                   | addresses           |               |  |
| ĺ |              |                           | control flow      |                     | BEGIN IF      |  |
|   |              |                           | compiler security |                     | :;            |  |
| 1 |              |                           | constant folding  |                     |               |  |
| 1 |              |                           |                   |                     |               |  |
| 1 | Return Stack | internal return addresses | return addresses  | return addresses    |               |  |
| 1 |              |                           |                   | temporary storage   | >R R> R-ALLOT |  |
| 1 |              |                           |                   | loop parameters     | DO LOOP       |  |
| 1 |              |                           |                   | exception frames    | CATCH THROW   |  |
| ĺ |              |                           |                   | locals              | >X X X!       |  |

• data stack and return stack are used for different purposes in different situations.

• disaggregating the stacks means separating these purposes and look at them in isolation.

- interferences of the the different purposes lead to restrictions such as:
- no passing of parameters to definitions at compile time (interference of control flow/compiler security and parameter passing)
- no use of >R R> across DO-LOOP-boundaries (interference of temporary storage usage and loop parameters)
- no use of >R R> across definitions (interference of temporary storage and return addressses).
- specialized stack operators to deal with floating point numbers on the return stack (FDUP, FSWAP, swap cell and float)

## Separate stacks for each purpose Possible disaggregations are

- split data stack into
- a separate stack for parameter passing that holds (unsigned) integers, characters and also addresses
- a separate floating point stack for holding floating point numbers (the route Forth-200x went)
- a separate control flow stack for managing control structures
- a seperate object stack for handling references to data structures and objects
- split the return stack into
  - a seperate stack for return addreses
  - a seperate stack for temporary data (>R R> R-ALLOT)
  - a seperate stack for loop parameters (DO LOOP)
  - a seperate stack for exception handling (CATCH THROW)
  - a seperate stack for local variables

## Disaggregating the Memory

```
: Buffer: ( u -- )
  Create allot;
: Buffer: ( u -- )
  here swap allot \ RAM { c0 | ... | cu-1 }
  Create , \ ROM { 'rom }
                                        ZBUILDS
 Does> ( -- addr ) @
: Buffer: ( u -- )
  here swap allot \ RAM
  Constant \ ROM
```

## Questions?

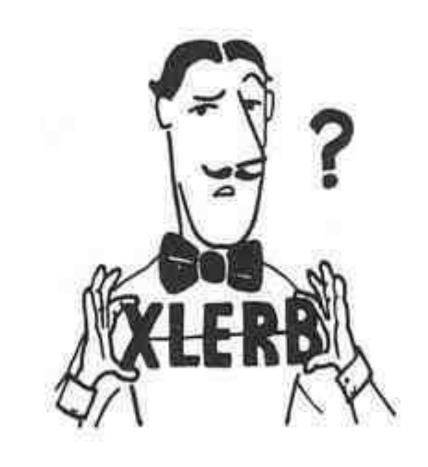